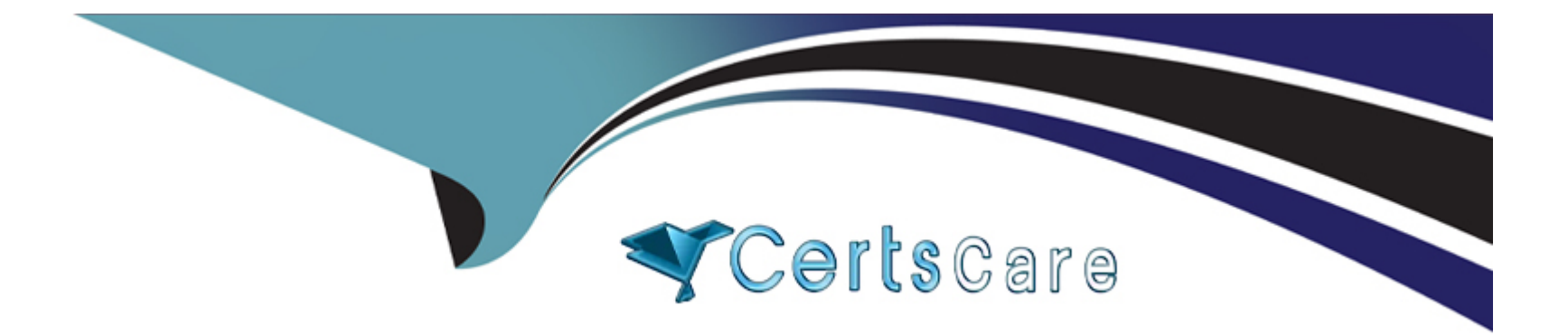

# **Free Questions for C\_S4TM\_2020 by certscare**

## **Shared by Livingston on 29-01-2024**

**For More Free Questions and Preparation Resources**

**Check the Links on Last Page**

## **Question 1**

#### **Question Type: MultipleChoice**

What is frequently the leading master data system? (1 correct answer)

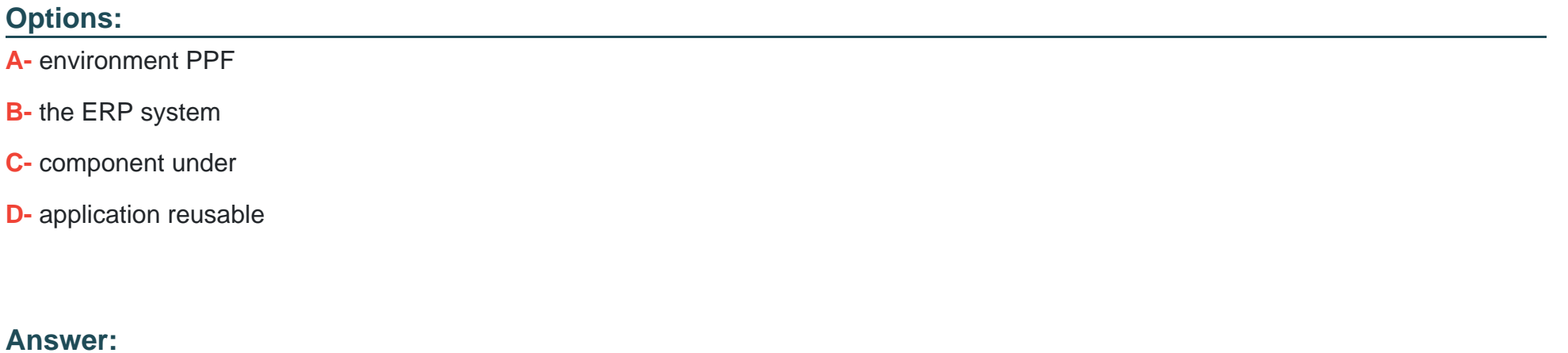

B

### **Question 2**

**Question Type: MultipleChoice**

Transportation requirement types can be determined in SAP TM based on conditions, determine whether this statement is true or false

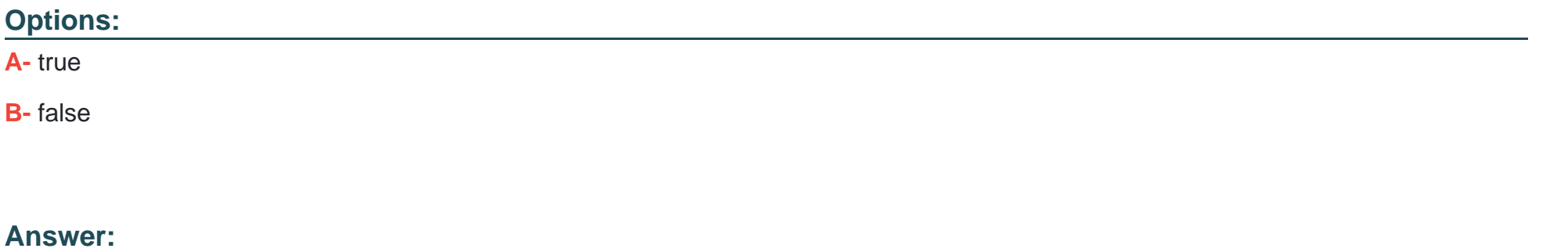

A

## **Question 3**

### **Question Type: MultipleChoice**

You can define the SAP TM-relevant hierarchy in Customizing. Choose Transportation Management --- Transportation Network ---Define Transportation Zone Hierarchy.

The following conditions apply when you define a transportation zone hierarchy:

(2 correct answer)

### **Options:**

**A-** You cannot assign a transportation zone to itself

**B-** You cannot assign a transportation zone A to another zone B if B already contains A

**C-** Determine routing based on Incoterms

### **Answer:**

A, B

## **Question 4**

### **Question Type: MultipleChoice**

A separate license for SAP EHS is required before it can be integrated with your installation of SAP TM, determine whether this statement is true or false.

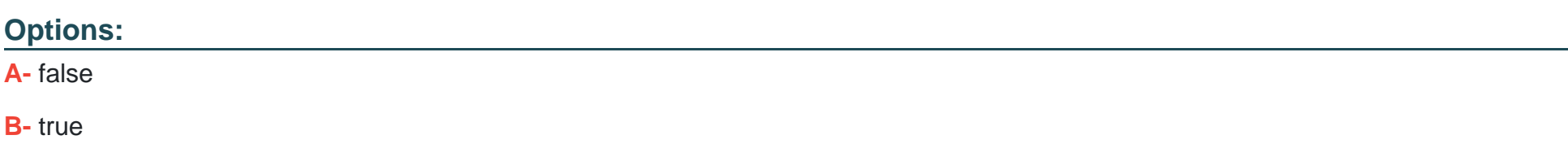

B

### **Question 5**

**Question Type: MultipleChoice**

The Core Interface or CIF is the technology that is used to transfer the master data from ERP to TM. Master data inormally scheduled for batch transfer once a day. The transfer of master data changes can be scheduled periodically as a job. You have to define a variant (containing the target system -TM - and the selection of master data objects) for the program RCPTRAN4 (hidden behind transaction CFP1).

Before you transfer the master-data, the following prerequisites need to be satisfied:

(2 correct answers)

### **Options:**

**A-** For sales orders , destination locations are stored on root level

**B-** You have completed the SAP TM system configuration to connect to the SAP ERP system, since SAP TM can be integrated with your SAP ERP system , SAP TM needs to know the physical location and client of the SAP ERP system to which it will transmit planning and execution data

**C-** You have completed the SAP ERP system configuration to connect to the SAP TM system, this define the specific server and client to which SAP ERP will transmit the data

#### **Answer:**

B, C

### **Question 6**

#### **Question Type: MultipleChoice**

Which of the following can you use to create freight bookings? (2 correct answers)

### **Options:**

- **A-** The freight order user interface
- **B-** A report based on a default route
- **C-** The forwarding order user interface
- **D-** A report based on a schedule

## **Question 7**

**Question Type: MultipleChoice**

Which of the following document can you use as a basis for creating freight units? (2 correct answer)

### **Options:**

**A-** Transportation unit

**B-** Forwading order

**C-** Forwarding quotation

**D-** Delivery-based transportation requirement

### **Answer:**

B, D

## **Question 8**

#### **Question Type: MultipleChoice**

Organizational structures can be maintained directly in SAP TM. Determine whether this statement is true or false.

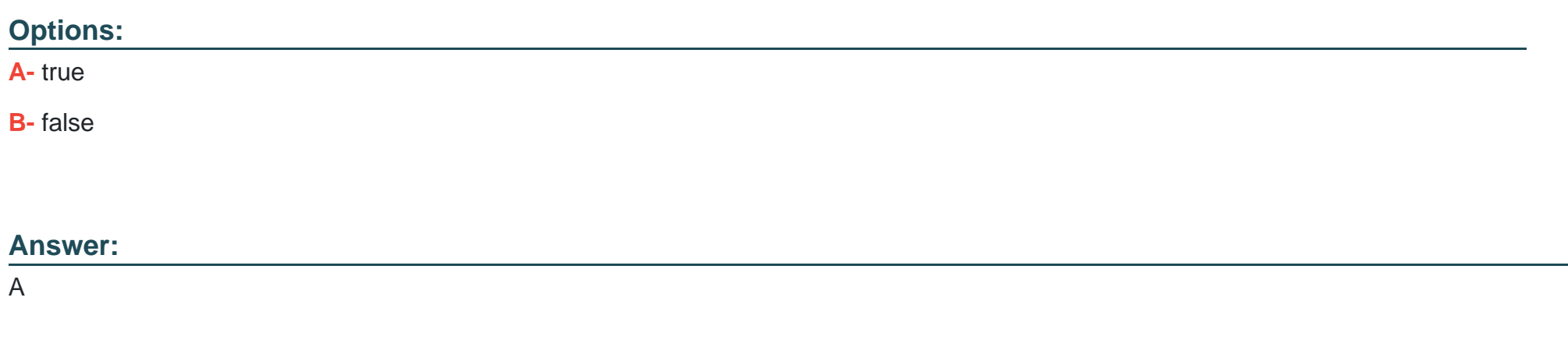

### **Question 9**

#### **Question Type: MultipleChoice**

If output has been triggered successfully, two monitoring transactions are available to reveiw the status of message prcessing, as follow (2 correct answer)

### **Options:**

**A-** Monitor for prcessed XML messages

**B-** Postporcessing desktop

**C-** TRSO

### **Answer:**

A, B

To Get Premium Files for C\_S4TM\_2020 Visit

[https://www.p2pexams.com/products/c\\_s4tm\\_202](https://www.p2pexams.com/products/C_S4TM_2020)0

For More Free Questions Visit [https://www.p2pexams.com/sap/pdf/c-s4tm-202](https://www.p2pexams.com/sap/pdf/c-s4tm-2020)0